# Lecture 6: Indefinite iteration

- **Previous lecture:** 
	- (Definite) iteration using for
- Today:
	- Review loops and conditionals using graphics
	- (Indefinite) iteration using while

#### **E** Announcements:

- 1-on-1 tutoring is available via CMS
- Project 2 will be posted before next lecture; due Mon, Mar 8
- (if you already know another language) We do not use break in this course

### Wrap-up review

% What will be printed?

for k= 1:2:6 fprintf('%d ', k) end fprintf('\n')

A: 1 2 3 4 5 6 B: 1 3 5 6 C: 1 3 5 D: error (incorrect bounds)

### Monte Carlo πwith *N* darts on *L*-by-*L* board

- **Be output-oriented** 
	- Want a square full of random darts
	- Want to treat darts in a circle specially
- **Outline steps to produce desired** output (which should be repeated?)
	- "Throw" dart to random location
	- Determine whether dart is in circle
- **EXA** Make implementation decisions (*after* writing down outline)
	- Coordinate system? Origin?
	- Circle test?
- **EXPENDED Compare output with expectations**

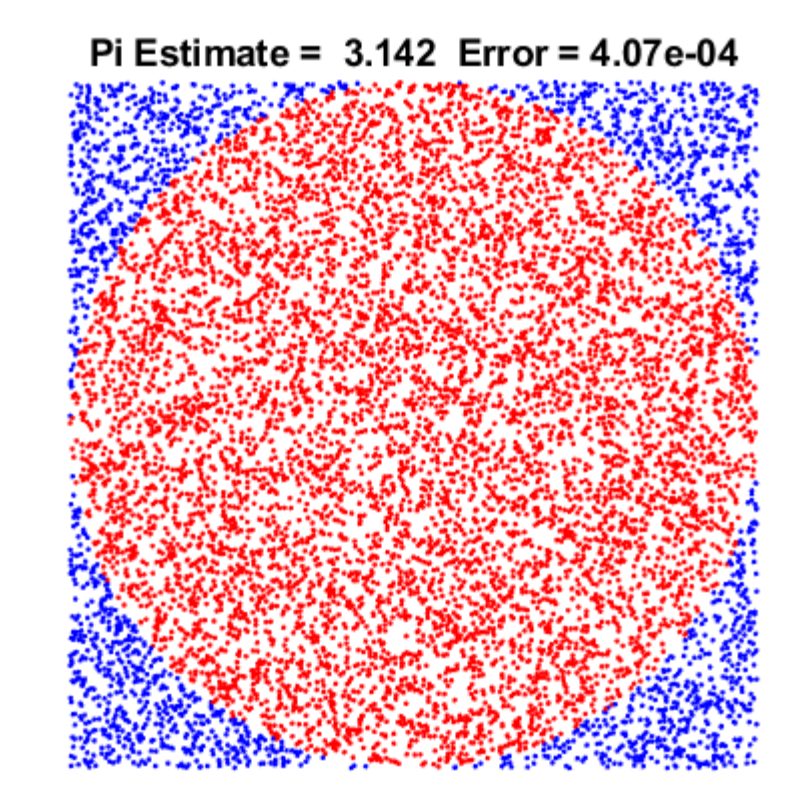

### Monte Carlo π with N darts on L-by-L board

$$
\begin{array}{|l|}\n\hline\nN = j & L = j \text{ hits} = 0; \\
\hline\n\text{for } k = 1:N\n\end{array}
$$

% Throw kth dart

$$
x = \text{rand}(\text{)*L} - \text{L}/2;
$$

$$
y = rand() * L - L/2;
$$

% Count it if it is in the circle

$$
\text{if} \ \text{sqrt}(x^2 + y^2) \leq L/2
$$

hits= hits + 1;  $|$ 

end

#### end

myPi= 4\*hits/N;

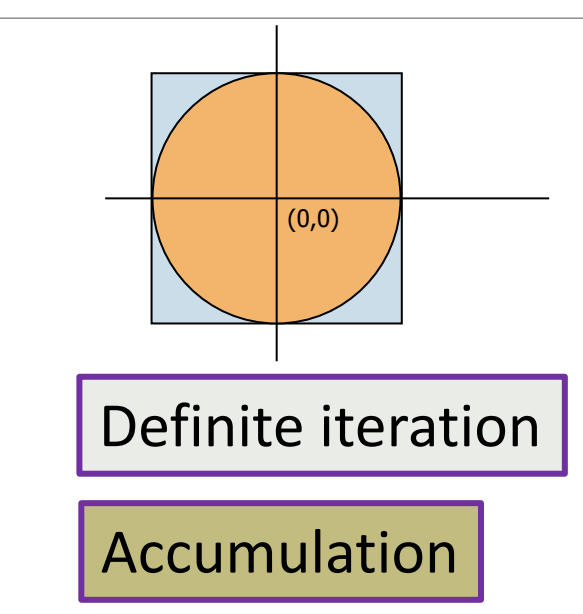

# Visualize output (check your own work!)

If dart is inside circle Draw red dot Otherwise Draw blue dot

# Graphics details

#### ▪ hold on, hold off

- Add to existing plot, or replace?
- axis equal, axis off, axis()
	- For graphics, want square aspect ratio, no distracting tic marks
	- Manual control of range

### $\blacksquare$  sprintf()

◦ Insert numbers into text variables

### What will be displayed when you run the following script?

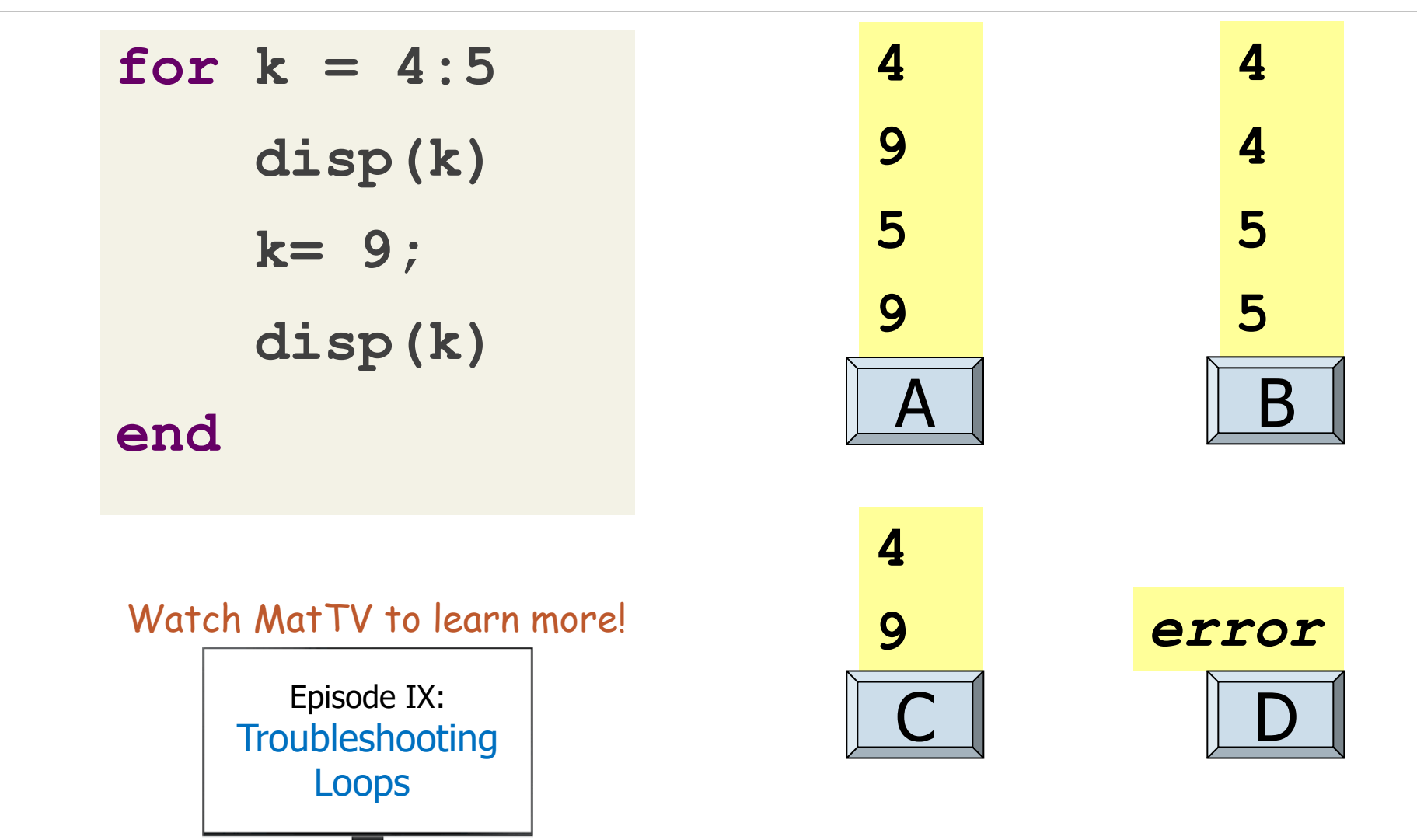

# Approximating π

- Why?
	- Today's convenience made possible *because of* computers
- Methods
	- Discretization (Ch. 2)
	- Monte Carlo
	- Series summation (exercise 3)
	- Polygons (Ch. 2)
	- Fractions (Ch. 3)
- **Properties of approximations** 
	- Speed of convergence
	- **Error bounds**

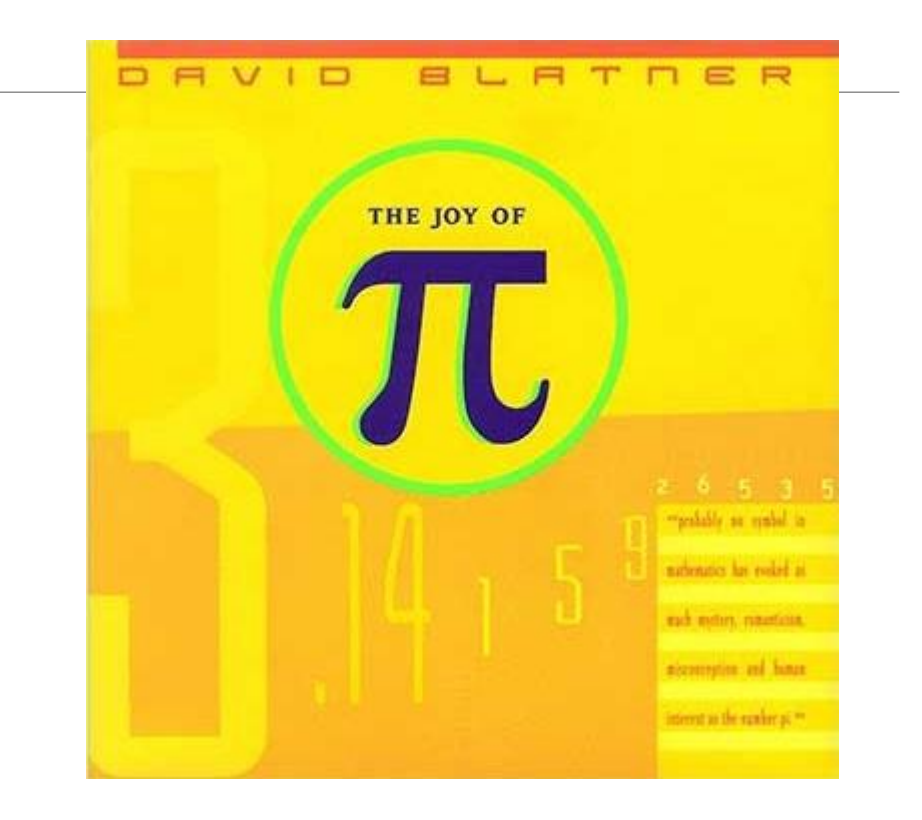

$$
T_n = 1 + \frac{1}{2^2} + \dots + \frac{1}{n^2} = \sum_{k=1}^n \frac{1}{k^2} \approx \frac{\pi^2}{6}
$$
  

$$
R_n = 1 - \frac{1}{3} + \dots + \frac{(-1)^{n+1}}{2n-1} = \sum_{k=1}^n \frac{(-1)^{k+1}}{2k-1} \approx \frac{\pi}{4}
$$

### Example: *n*-gon → circle

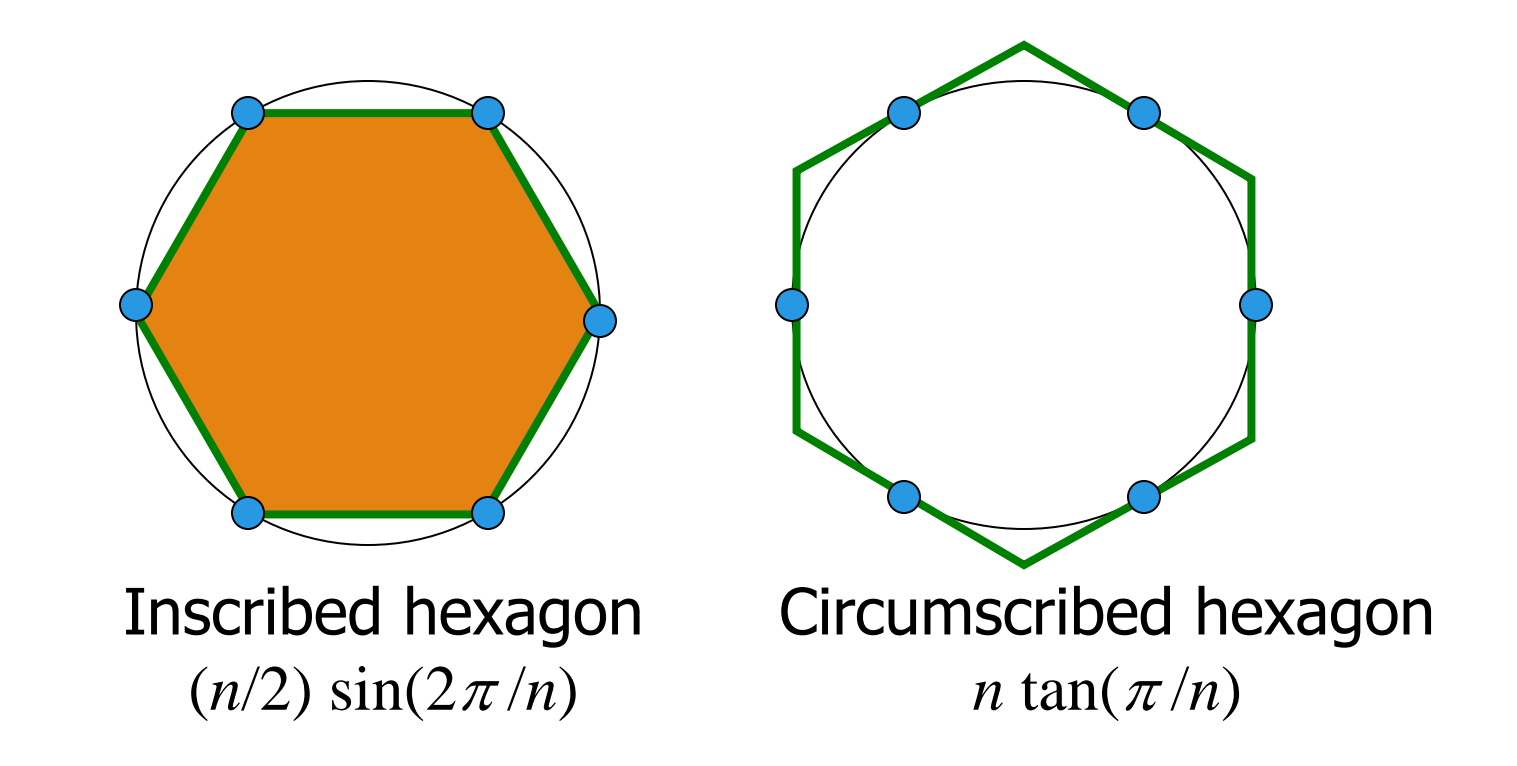

As *n* approaches infinity, the inscribed and circumscribed areas approach the area of a circle. When will  $|OuterA - InnerA| \le 0.00001?$ 

# **Outline**

- **· Input tolerance**
- Compute areas of inscribed and circumscribed triangles
- Compute difference in areas
- Repeat until difference is smaller than tolerance: ◦ Compute areas of inscribed and circumscribed polygons with one more side
	- Compute difference in areas
- Output number of sides, average area, and difference

# Can we do this?

- **Previously, made decisions while looping** 
	- Can *nest* conditionals inside of loops
	- But always looped a fixed number of times
- **E** Now, need to make decisions *that affect* looping
	- Need something new

```
tol= input('Enter the error tolerance:');
```

```
% The triangle case...
n= 3; % Number of Polygon Edges
A_n= (n/2)*sin(2*pi/n); % Inscribed Area
B_n= n*tan(pi/n); % Circumscribed Area
ErrorBound= B_n - A_n; % The error bound
% Repeat until error less than or equal to tolerance
???
   n = n + 1;A_n= (n/2)*sin(2*pi/n);
   B n= n*tan(pi/n);
   ErrorBound= B_n - A_n;
end
% Display the final approximation
fprintf('With %d sides, avg A is %f, diff is %f\n',
              n, (A_n+B_n)/2, ErrorBound);
```
"Until" vs. "As Long As"

REPEAT UNTIL…

REPEAT AS LONG AS…

#### ErrorBound <= tol

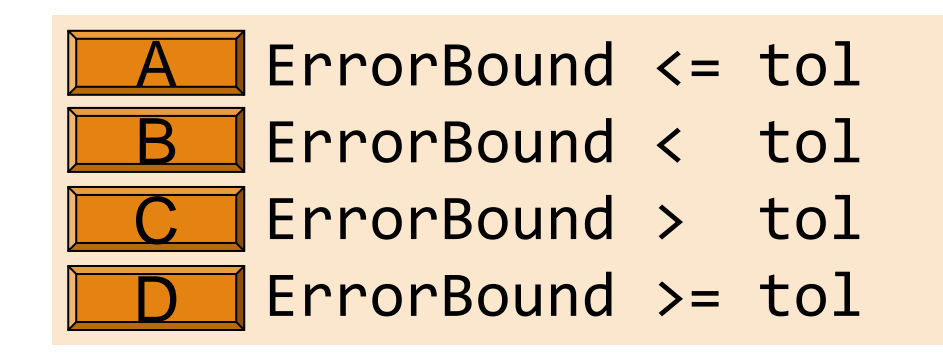

Stopping condition **Stopping** condition

tol= input('Enter the error tolerance:');

```
% The triangle case...
n= 3; % Number of Polygon Edges
A_n= (n/2)*sin(2*pi/n); % Inscribed Area
B_n= n*tan(pi/n); % Circumscribed Area
ErrorBound= B_n - A_n; % The error bound
```

```
% Repeat until error less than or equal to tolerance
while ErrorBound > tol
   n = n + 1;
```

```
A n= (n/2)*sin(2*pi/n);B n= n*tan(pi/n);
ErrorBound= B_n - A_n;
```

```
end
```
% Display the final approximation fprintf('With %d sides, avg A is %f, diff is %f\n', n, (A\_n+B\_n)/2, ErrorBound);

## Iteration caps

- Sometimes dangerous to let computers keep trying to compute something indefinitely
	- "I need to make a decision now; give me your best guess (and how confident you are)"
- *Indefinite* not the same as *infinite*, but infinite becomes a possibility ◦ Tip: Ctrl+C to interrupt stuck program
- **EX Common to impose a maximum number of iterations** 
	- How does our program change?

```
% Approximate pi (from Eg2_2.m)
tol= input('Enter the error tolerance:');
nMax= input('Enter the iteration bound:');
% The triangle case...
n= 3; % Number of Polygon Edges
A_n= (n/2)*sin(2*pi/n); % Inscribed Area
B_n= n*tan(pi/n); % Circumscribed Area
ErrorBound= B_n - A_n; % The error bound
% Iterate until error<=delta or until n reaches nMax
while
    n = n + 1;
   A n= (n/2)*sin(2*pi/n);B n= n*tan(pi/n);ErrorBound= B_n - A_n;
end
% Display the final approximation...
                                    ↑ To-do: Fill in the loop guard 
                                       (Boolean expression)
```

```
% Approximate pi (from Eg2_2.m)
tol= input('Enter the error tolerance:');
nMax= input('Enter the iteration bound:');
% The triangle case...
n= 3; % Number of Polygon Edges
A_n= (n/2)*sin(2*pi/n); % Inscribed Area
B_n= n*tan(pi/n); % Circumscribed Area
ErrorBound= B_n - A_n; % The error bound
% Iterate until error<=delta or until n reaches nMax
while ErrorBound > tol && n < nMax
    n = n + 1;
    A_n= (n/2)*sin(2*pi/n);
    B n= n*tan(pi/n);ErrorBound= B_n - A_n;
end
% Display the final approximation...
                                   ↑ To-do: Fill in the loop guard 
                                      (Boolean expression)
```
## Tips: complements and Boolean algebra

- Until *A*
- $\blacksquare$  Until  $x < y$
- Until *A* or *B*
- 

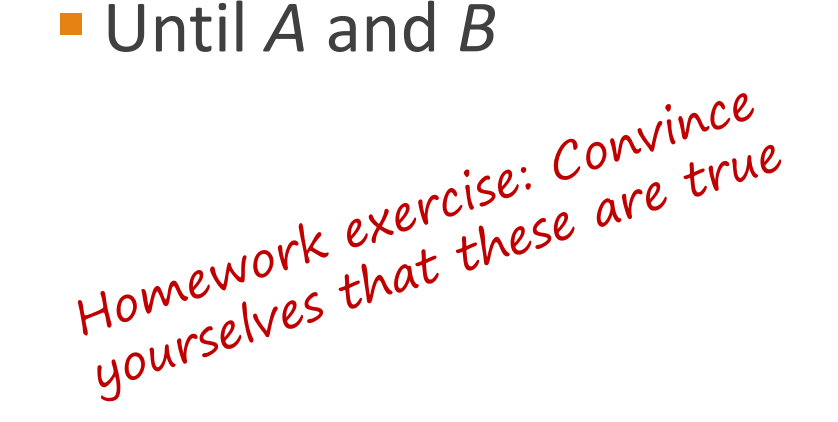

- while ~*A* % "not *A*"
- $\blacksquare$  while ~(x < y) while  $x \ge y$
- $\blacksquare$  while  $\sim$  (A || B) while ~*A* && ~*B*
- $\blacksquare$  while  $\sim$  (*A* && *B*) while ~*A* || ~*B*

Find smallest *n* such that *outerA* and *innerA* converge

First, itemize the tasks:

- *define how close is close enough*
- *select an initial n*
- *calculate innerA*, *outerA* for *current n*
- *diff= outerA – innerA*
- *close enough?*
- **·** *if not, increase n, repeat above tasks*

Find smallest *n* such that *outerA* and *innerA* converge

Now organize the tasks  $\rightarrow$  algorithm:

*n gets initial value innerA, outerA get initial values Repeat until difference is small: increase n calculate innerA, outerA for current n diff= outerA – innerA*

*n gets initial value calculate innerA, outerA for current n while <difference is not small enough> increase n calculate innerA, outerA for current n diff= outerA – innerA* **end**

See **Eg2\_2.m**

To-do: Modify the script to prompt the user until a delta at least 10^-12 is input

```
tol= input('Enter the error tolerance: ');
```

```
n = 3; % Number of Polygon Edges
A_n = (n/2)*sin(2*pi/n); % Inscribed Area
B_n = n*tan(pi/n); % Circumscribed Area
ErrorBound = B_n - A_n; % The error bound
```

```
while (ErrorBound > tol)
   n = n+1; A_n = (n/2)*sin(2*pi/n); B_n = n*tan(pi/n);
   ErrorBound = B_n - A_n;
end
```
**% Display the final approximation**